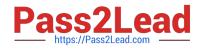

# C-TERP10-60<sup>Q&As</sup>

SAP Certified Business Associate with SAP ERP 6.0

## Pass SAP C-TERP10-60 Exam with 100% Guarantee

Free Download Real Questions & Answers **PDF** and **VCE** file from:

https://www.pass2lead.com/c-terp10-60.html

100% Passing Guarantee 100% Money Back Assurance

Following Questions and Answers are all new published by SAP Official Exam Center

Instant Download After Purchase

100% Money Back Guarantee

😳 365 Days Free Update

800,000+ Satisfied Customers

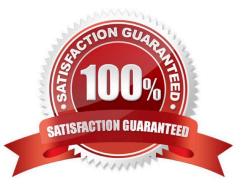

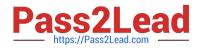

#### **QUESTION 1**

You are explaining the Sales Order Management business process in SAP ERP to a colleague. Which Sales Order Management business process transaction, in SAP ERP, creates a financial accounting document?

- A. Create a sales order
- B. Release a sales order
- C. Calculate cost on a sales order
- D. Create a billing document

Correct Answer: D

#### **QUESTION 2**

You are reviewing the personnel structure in SAP ERP Human Capital Management. Which element of the personnel structure defines different payroll procedures, such as hourly versus salaried?

- A. Employee subgroup
- B. Personnel subgroup
- C. Payroll area
- D. Employee group

Correct Answer: A

#### **QUESTION 3**

The information integration component of NetWeaver include which of thefollowing (pick one):

- A. SAP EP
- B. SAP BI
- C. SAP XI
- D. Microsoft.Net
- E. SAP PLM
- Correct Answer: B

#### **QUESTION 4**

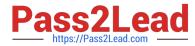

Which of the following are available in LIS? (Choose all that apply)

A. SIS

- **B. PURCHIS**
- C. TIS
- D. PMIS
- E. INVCO

Correct Answer: ABCDE

### **QUESTION 5**

What of the following determines the views available when creating a material master? (Choose the correct answer)

- A. Info type
- B. Item category
- C. Material type
- D. Movement type
- Correct Answer: C

Latest C-TERP10-60C-TERP10-60 Practice TestC-TERP10-60 ExamDumpsQuestions